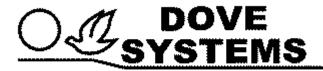

## Sublime Techmaster submaster (option)

Owner's Manual

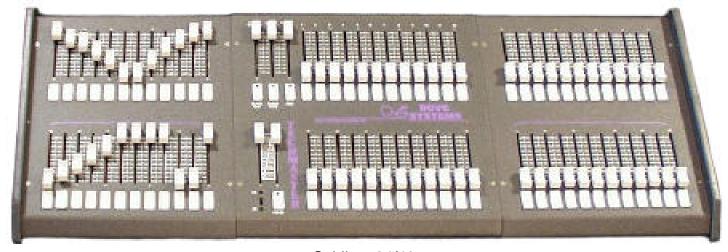

Sublime 24/48

**Dove Lighting Systems, Inc.** 

3563 Sueldo Street Unit E San Luis Obispo, Ca 93401 +1 805 541 8292 fax +1 805 541 8293 dove@dovesystems.com / www.dovesystems.com **Sublime** is a **Techmaster** console with submasters. Below are the simple steps to program submasters for the **Sublime** 

Sublime "Submasters (option)."

It's as simple as 1, 2, 3 (almost).

- 0 Set all submaster pots to 0
- 1 Set the look you want on the channel pots
- 2 Press record (the record light lights)
- Press the bump button under the submaster pot to which this look is assigned.
  (the record light goes out).